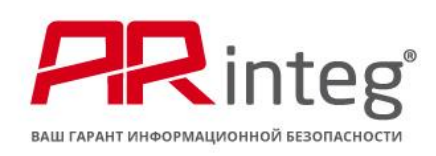

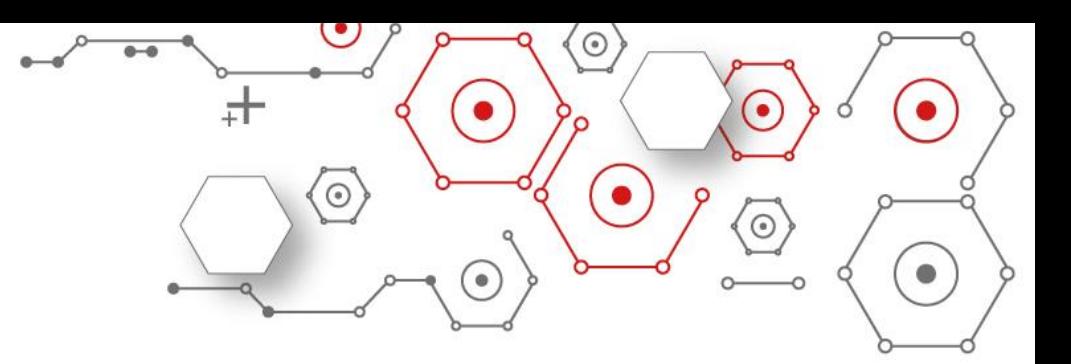

## Руководство по установке

Системы сбора и анализа событий информационной безопасности

«SAVA»

Установка Системы сбора и анализа событий информационной безопасности

## «SAVA» (далее-«Система»)

Процесс установки состоит из 4 этапов:

- 1. Установка всех зависимостей Системы по распределённым серверам (илина один сервер) в соответствии с расчётом нагрузки. Обязательными для установки являются Python 3.10, Elasticsearch и RabbitMQ. Остальные компоненты автоматически подтянутся при первом запуске Системы.
	- [https://www.elastic.co/guide/en/elasticsearch/reference/current/install](https://www.elastic.co/guide/en/elasticsearch/reference/current/install-elasticsearch.html)[elasticsearch.html](https://www.elastic.co/guide/en/elasticsearch/reference/current/install-elasticsearch.html)
	- <https://www.rabbitmq.com/download.html>
	- <https://www.python.org/downloads/release/python-3100/>
- 2. Скачивание архива с дистрибутивом Системы по ссылке (ссылка) и распаковка. Переходим в директорию распаковки и переименовываем файл «.env.sample» в «.env»,а файл«sample.docker-compose.yml»

в «docker- compose.yml»

- 3. Запуск пакета контейнеров через команду «dockercompose up» из директории распакованного архива
- 4. Настройка доступа к источникам событий информационной безопасности (клиент syslog, доступ к интерфейсам получения логов, доступ к файлам логов)